## **Analysis .vs. Documentation -**

## **A Comparison of Complementary Geographical Tasks**

#### **Greg Sepesi sepesi@eduneer.com**

#### **February 2004**

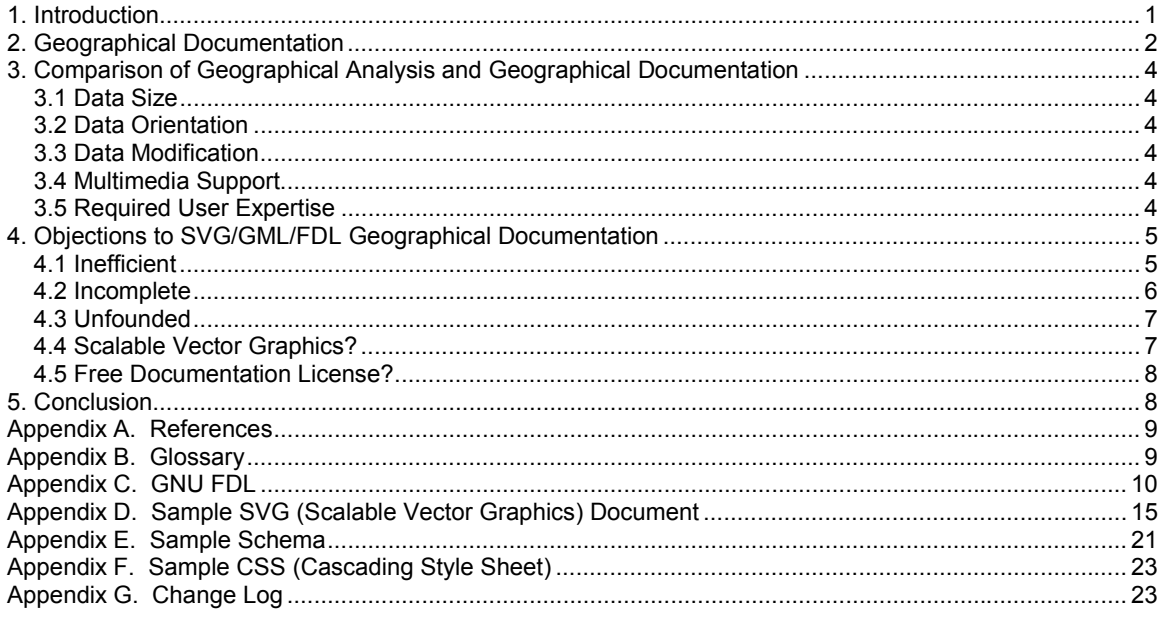

## **1. Introduction**

Although interactive map applications are sometimes called geographic information systems (i.e., GIS) and they both manipulate and display spatial data, there are important distinctions between interactive maps which are primarily for geographical documentation, and geographic information systems which are primarily for geographical analysis. Tools for geographical analysis are general purpose and necessarily complex, while tools for geographical documentation are task specific and simple. Further illustrating this complementary relationship, typical analysis/documentation tools access atomized/integrated spatial data that is multimedia sparse/rich, spans a large/small geographic area, is described by integrated/atomized metadata, and is indirectly/directly modified by users with significant/insignificant training.

In addition to comparing geographical analysis and geographical documentation, this paper suggests the use of

- SVG (Scalable Vector Graphics) and GML (Geography Markup Language) as the common format for geographical documentation,
- RDF (Resource Description Framework) to directly link geographical documentation elements to their source data to promote automated updates of geographical documentation, and
- FDL (Free Documentation License) as a license that puts spatial information in the public domain while not dictating any change to the author's ownership wishes concerning content (e.g., Web pages and audio).

# **2. Geographical Documentation**

'All maps are local' is a variant of the late Speaker of the House Tip O'Neil's generalization of politics. It is hard to imagine a local group that does not have unique requirements for their geographical documentation. Even if geographical documentation is compiled at the national level, localities modify it according to their needs. For example, the U.S. Census Bureau compiles data about the nation's road system. However that data does not include road restrictions (e.g., weight limit, horizontal and vertical clearance) needed by U.S. states when issuing oversize/overweight load transportation permits. As another example, the U.S. Geological Survey's Center for Biological Informatics compiles geographical data concerning the nation's invasive species. However that data is not detailed enough at the local level to assist parks and recreation departments in implementing a species management policy. In these and many other examples, the salient requirement of geographical documentation is extendibility.

Characteristics that promote the creation and use of extendible geographical documentation are listed below. Notes on implementation of geographical documentation using SVG (Scalable Vector Graphics), GML (Geography Markup Language), RDF (Resource Description Framework) and FDL (Free Documentation License) are included to put the characteristics in the realm of practice rather than conjecture.

1. Protection against IP claims – Intellectual Property claims are barriers to extending geographical documentation. The use of copyrights to promote sharing and extending information is already a successful practice in open source software development but it has not yet been widely applied to geographical documentation.

Implementation note: The GNU FDL (Free Documentation License)  $<sup>4</sup>$  seems to be a good fit for</sup> geographical documentation. From the FDL, its recommended use is for instruction or reference material. The full FDL is listed in Appendix C.

2. Standard formats - Standard data formats are a prerequisite to sharing and extending information.

Implementation note: SVG (Scalable Vector Graphics)<sup>5</sup> is an application of XML (eXtensible Markup Language) defined by W3C (World Wide Web Consortium). A sample SVG document is listed in Appendix D. Note that the location information is written in geographic coordinates (i.e., latitude and longitude) in a particular datum (e.g., NAD83). Upon presenting this data graphically, the <svg> element's viewBox attribute and the <g> element's transform attribute instruct the SVG viewer application to transform the coordinates to an equidistant cylindrical projection. This is a "just in time" projection strategy similar to the U.S. Geological Survey's move to 'seamless' geographical data. Geographic coordinates enable cartographers to easily cut and paste data among maps that employ different map projections.

SVG documents are as easy to post as HTML documents. No map servers are necessary, because each client performs its own map processing.

Also note how the SVG elements can be extended with the <metadata> element. The GML (Geography Markup Language) schema supports the inclusion of geography specific information in the SVG document.

3. Widely available documentation tools – The Web browser has become the documentation tool of choice. Geographical documentation does not require anything different. Some additional geographical documentation tools might be convenient, but they must defer to the central role of the Web browser.

Implementation note: There has been talk of an SVG viewer being built into the major browsers. Currently, however, these browsers require a plug-in to view SVG documents. Adobe offers a free SVG viewer plug-in. <sup>6</sup>

4. Document management tools – Integrating changes to geographical documentation from a variety of sources having various levels of accuracy is a mundane but crucial task.

Implementation note: The W3C has also defined RDF (Resource Description Framework)<sup>7</sup> that can be metadata linking SVG elements to their source data, promoting automation of geographical documentation updates. The open source software development community has developed tool chains to assist with managing the integration of frequent contributions from a variety of sources of varying quality. A similar open source map tool chain would be an important development to geographical documentation. CVS (Concurrent Version System) 8 is a version control utility that could be common to both open source software and SVG documents. To CVS, text is text regardless of whether it is source code or an SVG document.

5. Support - Creating geographical documentation is a multidisciplinary task that might involve surveying, cartography, Web page authoring, audio recording/editing, video recording/editing, system administration, debugging, and analysis skills. Ideally, the people with the geographical expertise are the people creating the geographical documentation.

Implementation note: A moderated on-line discussion with their peers following a class-like itinerary seems like it would be a low cost and effective way to provide support to people creating geographical documentation.

6. Resolution – Improved location resolution increases the applicability of geographical documentation. For example, the geographical documentation for a botanical garden requires resolution sufficient to uniquely locate each specimen.

Implementation note: The geographic coordinate horizontal resolution of the SVG document listed in Appendix D is 1.0E-7 degrees (i.e., 1.1 cm or 0.44 inches). The vertical resolution is 0.2 meters.

7. Multimedia – The major Web browsers are capable of playing multimedia content, which is suitable for geographical documentation as well.

Implementation note: The tags that link elements in HTML documents to multimedia files, do the same in SVG documents.

8. Multi-dimensional filtering – Most interactive maps are capable of filtering points of interest according to category (e.g., show all the Italian restaurants) and location (e.g., show all the Italian restaurants within five miles of current location). However interactive map users would benefit by expanded filtering capabilities. For example, a botanical map might offer these filtering options.

- location  $(x, y, z)$
- time (e.g., show flowers that are currently in bloom)
- tag (e.g., a specimen)
- type (e.g., show only species/genus/family/order/class/phylum/kingdom)
- theme (e.g., show plants with known medicinal uses)
- target (e.g., show only the documentation written for children ages 10-13)
- technique (e.g., show only the documentation that has an audio component)
- tour (e.g., show plants which are part of the "local history of American Indians" tour)

Implementation note: Metadata elements in the documentation define the filtering data. When implemented on a Palm handheld, I compiled the filtering data into lookup tables to avoid slow searches through documents.

9. Multi-skill user interface – A major barrier to the acceptance of geographical documentation in museums has been the user interface. Because training sessions for museum visitors are impractical, user interface simplicity is paramount. On the other hand, users familiar with the application may want more capabilities and therefore a more complex user interface. To cover this range of users a geographical documentation viewer application should have different user interface modes.

Implementation note: Sony handheld computers have a promising user interface device: the jog dial. Controlled by just one finger, it is similar to a volume adjustment dial, but it is also a pushbutton. I have implemented a prototype slide show viewer that is controlled entirely by the jog dial. Rolling the dial forward/backward advances/reverses the slide show, and pressing the dial starts/pauses it. I am hopeful that museum visitors would find this one-finger operation intuitive after a brief (e.g., 10 second) demonstration.

# **3. Comparison of Geographical Analysis and Geographical Documentation**

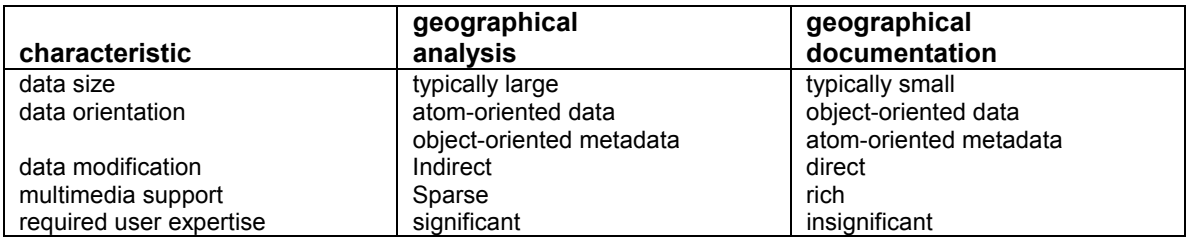

### **3.1 Data Size**

Geographical analysis tools can gather large amounts of geographic data from many sources. Geographic documentation typically focuses on local information, and therefore typically requires less geographic data.

### **3.2 Data Orientation**

To efficiently access large amounts of geographic data, geographical analysis tools use database strategies that atomize geographic information into small pieces dispersed among many tables. The result is efficient machine access but inefficient human access due to the tedious nature of mentally traversing the database tables to integrate the small pieces of geographic information into a recognizable object, such as a road. In geographical documentation, the geographic information is integrated into recognizable objects in a text format.

For geographical analysis, metadata is often applied to the map data as a whole (e.g., all location measurements in a map abiding by a single horizontal location accuracy specification, such as a 95% confidence interval of 15 meters). In geographical documentation, in order to promote small but frequent improvements in map accuracy, metadata is applied to individual map components. With atomized metadata, further acquisition effort can be applied where it is most needed (e.g., along a stretch of trail that has particularly inaccurate measurements).

### **3.3 Data Modification**

When geographical information consists of recognizable objects in text form, people can modify it with just an ordinary text editor as opposed to a specialized utility.

### **3.4 Multimedia Support**

Although the result of geographical analysis is typically text interspersed with still pictures, geographical documentation can be presented as a combination of text, still pictures, audio and video. However in most cases moderation is the key, especially when a user is viewing geographical documentation at the actual site of interest (e.g., the grounds of a historical house). On site, the documentation should enhance the user's connection with the site rather than distract from it. A good metric for the presentation quality of onsite documentation is the percentage of time it doesn't occupy the user's senses. So if a user has to look at a presentation all the time, that presentation scores zero. Using this metric, an entirely audio presentation is best. Or if pictures are necessary, a slide presentation should beep or momentarily vibrate with each new slide to allow the user to look at the site most of the time and only briefly look at new slides as they appear.

### **3.5 Required User Expertise**

Creating geographical documentation is similar to creating Web pages, a common skill. The expertise required for geographical analysis is significantly greater, as ESRI's (Environmental Science Research Institute) "time and materials rate schedule" illustrates; <sup>9</sup> their GIS consulting fees are as high as \$279 per hour.

## **4. Objections to SVG/GML/RFD/FDL Geographical Documentation**

### **4.1 Inefficient**

#### *Using the SVG format for geographical documentation will result in extremely large files. Writing out the complete latitude and longitude values for every geographical coordinate is particularly wasteful.*

It may seem wasteful, but transparency is often helpful. And if file sizes become overwhelming, gzip compression is an option because SVG viewers also accept gzip compressed SVG files (i.e., SVGZ). Most compression algorithms, including gzip, excel at compressing duplicate strings such as the most significant portions of close latitude and longitude values. For comparison, the tables below show the sizes of U.S. Census Bureau TIGER line files, and the SVG as well as the SVGZ files created from them.

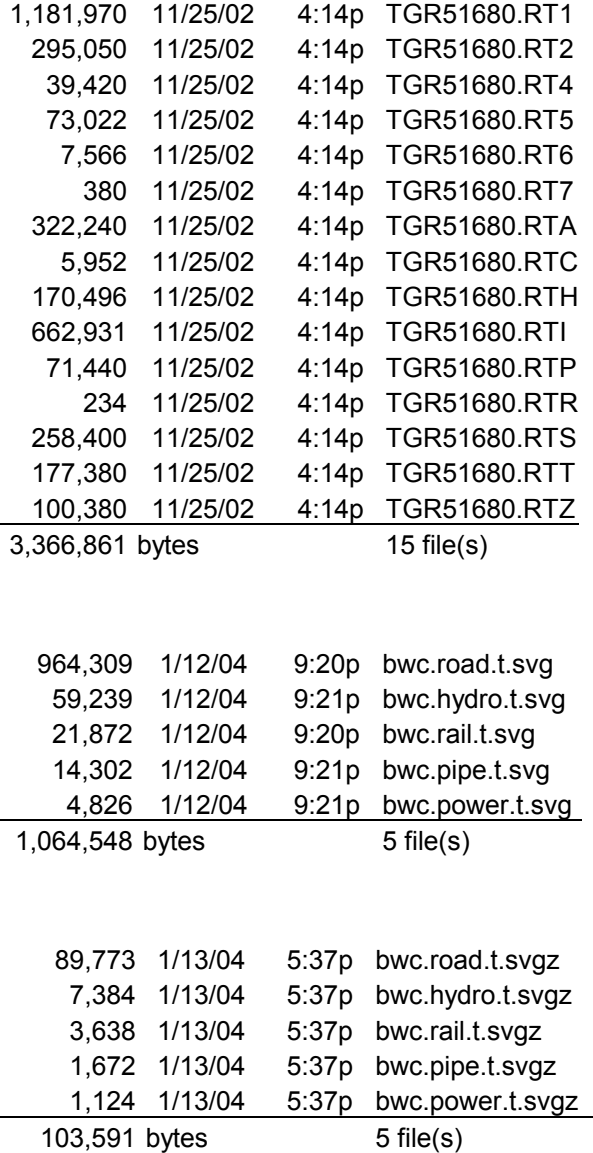

#### *Integrating the atom-oriented data used by geographical analysis into an object-oriented form for geographical documentation forfeits the speed advantages offered by spatial indexing.*

Yes, the spatial indices in database tables are lost in the conversion from atomized data to integrated data. Fortunately spatial indices are easy to recreate and store in spatial lookup tables (i.e., R-tree and intersection indices) that reference into segments of the integrated data. I used this 'spatial lookup table into integrated object' approach in the implementation of a directed graph library that turned out to be faster than the directed graph implementation in the popular GRASS GIS. To be fair, I suspect the 'spatial lookup table into integrated object' approach is much slower in accommodating graph changes, but prompt handling of infrequent geographical documentation changes is unnecessary.

## **4.2 Incomplete**

#### *What about surveying/acquisition applications and other map creation applications?*

To promote geographical documentation, acquisition and map creation applications should be inexpensive (preferably no charge), easy to use, and eclectic in the sense that they should be part of a system that anticipates a wide range of data quality and is able to choose the best or judiciously weight calculations on the aggregate.

I have developed three acquisition and map creation applications, for use with the Palm, Windows, or Linux OS (Operating System). All are presently stable prototypes; that is they contain no known design or implementation errors, but their designs are simplified for testing concepts rather than hardened for distribution and support.

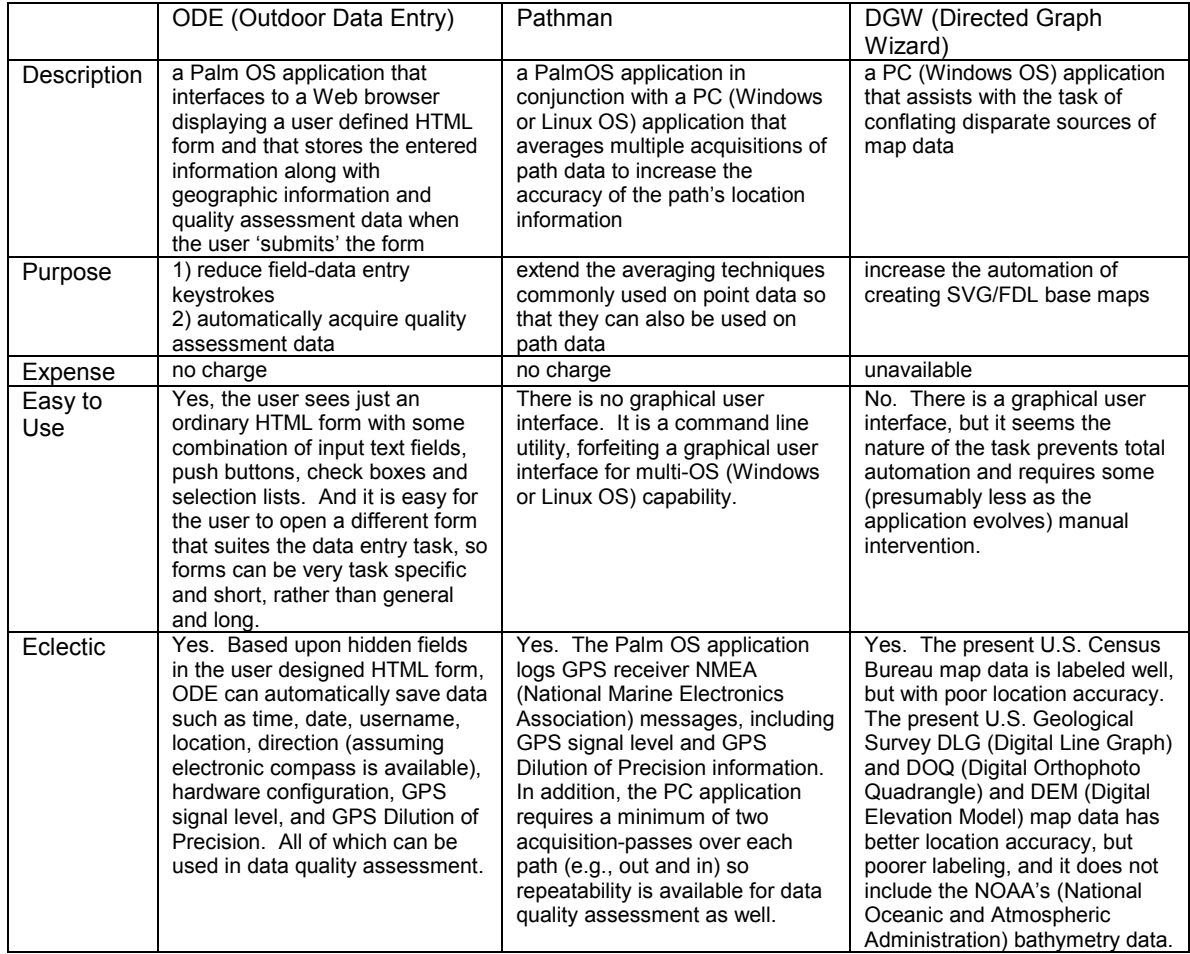

*Geographical documentation concerning a location is often most valuable when presented at that location. To accommodate this, geographical documentation viewer applications on portable devices are necessary. However there are so many varieties of portable devices, it seems that it would be difficult to support them.* 

Portable devices will play an important role in geographical documentation, especially when smartphones become more popular. Concerning a development strategy for the many varieties of portable devices, I think the buffet analogy holds.

In the buffet analogy, food (geographical documentation) is delivered to one table (delivered in one format). Then customers (platform-dependent applications) go to that table and take the food (geographical documentation) they want (they can present) and leave the rest. Therefore a \$79 Palm PDA downloads the subset of the geographical documentation it can present, which is text, still pictures and vector maps.

There are a couple advantages to this one-format/many-conduits strategy.

- It sets up a potential growth spiral. A common format of geographical documentation simplifies the work of geographical documentation authors, which encourages more authors and results in more geographical documentation, which attracts more software developers and results in more supported hardware, which broadens the use of geographical documentation, which encourages more authors, ...
- It promotes both cooperation and competition. Developers cooperate by designing geographical documentation viewers that read a common format. And they compete because only the market imposes constraints on the features and prices of geographical documentation viewers.

### **4.3 Unfounded**

#### *What is the point in implementing centimeter resolution geographic coordinates when there is virtually no existing map data with that accuracy and surveying equipment with that accuracy is too expensive?*

The centimeter location resolution is presently useful for defining relative positions among close objects (e.g., plants in a botanical garden) even though the absolute positions may have many meters of error.

It is likely carrier detection capabilities will soon extend beyond today's survey quality GPS receivers and be in consumer quality GPS receivers as well. Then, centimeter accuracy will become the norm, and so will geographical documentation with centimeter resolution.

### **4.4 Scalable Vector Graphics?**

#### *SVG is for 2D graphics. Why use it for geographical documentation, which is inherently 3D?*

Although coordinates in SVG documents have just two dimensions (i.e., x and y), a third dimension (i.e., z or altitude) can be added in metadata, or it can be appended to the x or y coordinate. In my SVG implementation, I scaled the altitude to be a six digit integer with a resolution of 0.2 meters and with a range from –11050 meters (value 0) to 8949.8 meters (value 999999), covering the altitudes of the Earth's lowest and highest known surfaces (-11034 meters in the Pacific Ocean's Mariana trench and 8850 meters at Mount Everest). I appended the resulting integer to the y-coordinate. Because appending any number to the y-coordinate cannot change it more than the initial y-coordinate resolution, which is about one centimeter, the changes in the SVG viewer's presentation due to the extra y-coordinate digits are unperceivable. So why bother appending the z-component?

The primary motivation for using the SVG format is that it admirably handles the extendibility required by geographical documentation. The fact that high quality SVG viewers are available that can be controlled by JavaScript is a huge bonus, and I suspect that garden-variety SVG viewers will suffice in many geographical documentation tasks.

#### *The OGC (Open GIS Consortium) has defined GML (Geography Markup Language) for defining geographic information. The transformation language of XSL (extensible Styles Language) automates the translation from GML to SVG. So why not save geographical documentation entirely in GML as opposed to using it to extend SVG?*

The translation from GML to SVG complicates the implementation of SVG's interactive capabilities (e.g., JavaScript) and its graphics capabilities (e.g., filter effects).

#### *Why vector maps? I prefer raster maps.*

With SVG, raster and vector maps are not exclusive. Raster background(s) in an SVG map can be very useful.

### **4.5 Free Documentation License?**

#### I don't want to lose ownership of the Web pages and multimedia content I create. How does the use *of FDL in the SVG document affect the ownership of the Web pages and multimedia content in geographical documentation?*

The Web pages and multimedia content are external to the SVG document. Just as linking to a Web page does not diminish its author's copyrights, the SVG document with the FDL does not diminish your copyrights to your Web pages or multimedia content by linking to them.

#### *I don't want to lose ownership of the JavaScript code I write. How does the use of FDL in the SVG document affect the ownership of the JavaScript code?*

As with the Web pages and the multimedia content, the JavaScript is external to the SVG document. Therefore the SVG document with the FDL does not diminish your copyrights to your JavaScript, but SVG and JavaScript source is easily viewed and that makes some developers uncomfortable. For those who embrace openness, GPL (the GNU General Public License) for the JavaScript and FDL for the SVG document seem to be the ideal combination for sharing geographical documentation.

#### *What about geographical documentation I want to keep private? How does the use of FDL in the SVG document affect that?*

Even though there is a requirement to retain the FDL in all derivative work, there is no requirement to publicly exhibit that derivative work. If you wish to keep your geographical documentation private, you keep it to yourself.

# **5. Conclusion**

The proper use of "geographic" and "geographical" was not initially clear to me. The "-al" suffix implies a process or action (e.g., a seltzer bottle is a comic prop that is not comical unless used in a funny way). But I was not sure if action was what I wanted to imply until I read the derivation of the word 'documentation': documentum is the Latin term for lesson. So literally, the definition of geographical documentation is "lessons that promote the study of Earth, its features and its life."

I have suggested the use of

- SVG (Scalable Vector Graphics) and GML (Geography Markup Language) as the common format for geographical documentation,
- RDF (Resource Description Framework) to promote automated updates, and
- FDL (Free Documentation License) as a license that puts geographical documentation in the public domain while not dictating any change to the author's ownership wishes concerning content (e.g., Web pages and audio).

I hope the legal, design and implementation issues I have suggested form a framework solid enough to illustrate how geographical documentation can achieve its definition.

## **Appendix A. References**

<sup>1</sup> http://www.ngdc.noaa.gov/seg/tools/gis/gisdefs.shtml<br><sup>2</sup> http://www.goo.od.go.uk/beme/research/ubationia.htm

 $\frac{1}{2}$ http://www.ngac.noac.uk/home/research/whatisgis.html<br> $\frac{3}{2}$ http://www.fgdo.gov.uk/home/research/whatisgis.html

http://www.fgdc.gov/nsdi/docs/communications/final\_gis.pdf

4  $^4$  http://www.gnu.org/licenses/licenses.html#FDL<br> $^5$  http://www.w3c.org/Graphies/SVG/

 $^5$  http://www.w3c.org/Graphics/SVG/

 $^{6}$  http://www.adobe.com/svg/viewer/install/main.html

http://www.w3.org/RDF/

8 http://www.cvshome.org/

9 http://www.in.gov/ingisi/intranet/esri\_02/services.pdf

## **Appendix B. Glossary**

CSS – Cascading Style Sheet

CVS – Concurrent Versions System

DEM – Digital Elevation Model (U.S. Geological Survey)

DG – Directed Graph

DGW – Directed Graph Wizard application

DLG – Digital Line Graph (U.S. Geological Survey)

DOQ – Digital Orthophoto Quandrangle (U.S. Geological Survey)

DTD – Document Type Definition

ESRI – Environmental Systems Research Institute

FDL – The GNU Free Documentation License

FGDC – Federal Geographic Data Center

GD – Geographical Documentation

GIS – Geographic Information System

GML – Geography Markup Language

GPL – The GNU General Public LIcense

GPS – Global Positioning System

GRASS – Geographical Resources Analysis Support System

NMEA – National Marine Electronics Association

NOAA – National Oceanic and Atmospheric Administration

ODE – Outdoor Data Entry application

OGC – Open GIS Consortium

OS – Operating System

PC – Personal Computer

PDA – Personal Digital Assistant

RDF – Resource Description Framework

SVG – Scalable Vector Graphics

SVGZ – Scalable Vector Graphics compressed by gzip

TIGER - Topologically Integrated Geographic Encoding and Referencing (U.S. Census Bureau)

W3C – World Wide Web Consortium

XML – eXtensible Markup Language

XSL – eXtensible Styles Language

## **Appendix C. GNU FDL**

GNU Free Documentation License Version 1.2, November 2002

Copyright (C) 2000,2001,2002 Free Software Foundation, Inc. 59 Temple Place, Suite 330, Boston, MA 02111-1307 USA

Everyone is permitted to copy and distribute verbatim copies of this license document, but changing it is not allowed.

#### 0. PREAMBLE

The purpose of this License is to make a manual, textbook, or other functional and useful document "free" in the sense of freedom: to assure everyone the effective freedom to copy and redistribute it, with or without modifying it, either commercially or noncommercially. Secondarily, this License preserves for the author and publisher a way to get credit for their work, while not being considered responsible for modifications made by others.

This License is a kind of "copyleft", which means that derivative works of the document must themselves be free in the same sense. It complements the GNU General Public License, which is a copyleft license designed for free software.

We have designed this License in order to use it for manuals for free software, because free software needs free documentation: a free program should come with manuals providing the same freedoms that the software does. But this License is not limited to software manuals; it can be used for any textual work, regardless of subject matter or whether it is published as a printed book. We recommend this License principally for works whose purpose is instruction or reference.

#### 1. APPLICABILITY AND DEFINITIONS

This License applies to any manual or other work, in any medium, that contains a notice placed by the copyright holder saying it can be distributed under the terms of this License. Such a notice grants a worldwide, royalty-free license, unlimited in duration, to use that work under the conditions stated herein. The "Document", below, refers to any such manual or work. Any member of the public is a licensee, and is addressed as "you". You accept the license if you copy, modify or distribute the work in a way requiring permission under copyright law.

A "Modified Version" of the Document means any work containing the Document or a portion of it, either copied verbatim, or with modifications and/or translated into another language.

A "Secondary Section" is a named appendix or a front-matter section of the Document that deals exclusively with the relationship of the publishers or authors of the Document to the Document's overall subject (or to related matters) and contains nothing that could fall directly within that overall subject. (Thus, if the Document is in part a textbook of mathematics, a Secondary Section may not explain any mathematics.) The relationship could be a matter of historical connection with the subject or with related matters, or of legal, commercial, philosophical, ethical or political position regarding them.

The "Invariant Sections" are certain Secondary Sections whose titles are designated, as being those of Invariant Sections, in the notice that says that the Document is released under this License. If a section does not fit the above definition of Secondary then it is not allowed to be designated as Invariant. The Document may contain zero Invariant Sections. If the Document does not identify any Invariant Sections then there are none.

The "Cover Texts" are certain short passages of text that are listed, as Front-Cover Texts or Back-Cover Texts, in the notice that says that the Document is released under this License. A Front-Cover Text may be at most 5 words, and a Back-Cover Text may be at most 25 words.

A "Transparent" copy of the Document means a machine-readable copy, represented in a format whose specification is available to the general public, that is suitable for revising the document straightforwardly with generic text editors or (for images composed of pixels) generic paint programs or (for drawings) some widely available drawing editor, and that is suitable for input to text formatters or for automatic translation to a variety of formats suitable for input to text formatters. A copy made in an otherwise Transparent file format whose markup, or absence of markup, has been arranged to thwart or discourage subsequent modification by readers is not Transparent. An image format is not Transparent if used for any substantial amount of text. A copy that is not "Transparent" is called "Opaque".

Examples of suitable formats for Transparent copies include plain ASCII without markup, Texinfo input format, LaTeX input format, SGML or XML using a publicly available DTD, and standard-conforming simple HTML, PostScript or PDF designed for human modification. Examples of transparent image formats include PNG, XCF and JPG. Opaque formats include proprietary formats that can be read and edited only by proprietary word processors, SGML or XML for which the DTD and/or processing tools are not generally available, and the machine-generated HTML, PostScript or PDF produced by some word processors for output purposes only.

The "Title Page" means, for a printed book, the title page itself, plus such following pages as are needed to hold, legibly, the material this License requires to appear in the title page. For works in formats which do not have any title page as such, "Title Page" means the text near the most prominent appearance of the work's title, preceding the beginning of the body of the text.

A section "Entitled XYZ" means a named subunit of the Document whose title either is precisely XYZ or contains XYZ in parentheses following text that translates XYZ in another language. (Here XYZ stands for a specific section name mentioned below, such as "Acknowledgements", "Dedications", "Endorsements", or "History".) To "Preserve the Title" of such a section when you modify the Document means that it remains a section "Entitled XYZ" according to this definition.

The Document may include Warranty Disclaimers next to the notice which states that this License applies to the Document. These Warranty Disclaimers are considered to be included by reference in this License, but only as regards disclaiming warranties: any other implication that these Warranty Disclaimers may have is void and has no effect on the meaning of this License.

#### 2. VERBATIM COPYING

You may copy and distribute the Document in any medium, either commercially or noncommercially, provided that this License, the copyright notices, and the license notice saying this License applies to the Document are reproduced in all copies, and that you add no other conditions whatsoever to those of this License. You may not use technical measures to obstruct or control the reading or further copying of the copies you make or distribute. However, you may accept compensation in exchange for copies. If you distribute a large enough number of copies you must also follow the conditions in section 3.

You may also lend copies, under the same conditions stated above, and you may publicly display copies.

#### 3. COPYING IN QUANTITY

If you publish printed copies (or copies in media that commonly have printed covers) of the Document, numbering more than 100, and the Document's license notice requires Cover Texts, you must enclose the copies in covers that carry, clearly and legibly, all these Cover Texts: Front-Cover Texts on the front cover, and Back-Cover Texts on the back cover. Both covers must also clearly and legibly identify you as the publisher of these copies. The front cover must present the full title with all words of the title equally prominent and visible. You may add other material on the covers in addition. Copying with changes limited to the covers, as long as they preserve the title of the Document and satisfy these conditions, can be treated as verbatim copying in other respects.

If the required texts for either cover are too voluminous to fit legibly, you should put the first ones listed (as many as fit reasonably) on the actual cover, and continue the rest onto adjacent pages.

If you publish or distribute Opaque copies of the Document numbering more than 100, you must either include a machine-readable Transparent copy along with each Opaque copy, or state in or with each Opaque copy a computer-network location from which the general network-using public has access to download using public-standard network protocols a complete Transparent copy of the Document, free of added material. If you use the latter option, you must take reasonably prudent steps, when you begin distribution of Opaque copies in quantity, to ensure that this Transparent copy will remain thus accessible at the stated location until at least one year after the last time you distribute an Opaque copy (directly or through your agents or retailers) of that edition to the public.

It is requested, but not required, that you contact the authors of the Document well before redistributing any large number of copies, to give them a chance to provide you with an updated version of the Document.

#### 4. MODIFICATIONS

You may copy and distribute a Modified Version of the Document under the conditions of sections 2 and 3 above, provided that you release the Modified Version under precisely this License, with the Modified Version filling the role of the Document, thus licensing distribution and modification of the Modified Version to whoever possesses a copy of it. In addition, you must do these things in the Modified Version:

- A. A. Use in the Title Page (and on the covers, if any) a title distinct from that of the Document, and from those of previous versions (which should, if there were any, be listed in the History section of the Document). You may use the same title as a previous version if the original publisher of that version gives permission.
- B. B. List on the Title Page, as authors, one or more persons or entities responsible for authorship of the modifications in the Modified Version, together with at least five of the principal authors of the Document (all of its principal authors, if it has fewer than five), unless they release you from this requirement.
- C. State on the Title page the name of the publisher of the Modified Version, as the publisher.
- D. Preserve all the copyright notices of the Document.
- E. Add an appropriate copyright notice for your modifications adjacent to the other copyright notices.
- F. Include, immediately after the copyright notices, a license notice giving the public permission to use the Modified Version under the terms of this License, in the form shown in the Addendum below.
- G. Preserve in that license notice the full lists of Invariant Sections and required Cover Texts given in the Document's license notice.
- H. Include an unaltered copy of this License.
- I. Preserve the section Entitled "History", Preserve its Title, and add to it an item stating at least the title, year, new authors, and publisher of the Modified Version as given on the Title Page. If there is no section Entitled "History" in the Document, create one stating the title, year, authors, and publisher of the Document as given on its Title Page, then add an item describing the Modified Version as stated in the previous sentence.
- J. Preserve the network location, if any, given in the Document for public access to a Transparent copy of the Document, and likewise the network locations given in the Document for previous versions it was based on. These may be placed in the "History" section. You may omit a network location for a work that was published at least four years before the Document itself, or if the original publisher of the version it refers to gives permission.
- K. For any section Entitled "Acknowledgements" or "Dedications", Preserve the Title of the section, and preserve in the section all the substance and tone of each of the contributor acknowledgements and/or dedications given therein.
- L. Preserve all the Invariant Sections of the Document, unaltered in their text and in their titles. Section numbers or the equivalent are not considered part of the section titles.
- M. Delete any section Entitled "Endorsements". Such a section may not be included in the Modified Version.
- N. Do not retitle any existing section to be Entitled "Endorsements" or to conflict in title with any Invariant Section.
- O. Preserve any Warranty Disclaimers.

If the Modified Version includes new front-matter sections or appendices that qualify as Secondary Sections and contain no material copied from the Document, you may at your option designate some or all of these sections as invariant. To do this, add their titles to the list of Invariant Sections in the Modified Version's license notice. These titles must be distinct from any other section titles.

You may add a section Entitled "Endorsements", provided it contains nothing but endorsements of your Modified Version by various parties--for example, statements of peer review or that the text has been approved by an organization as the authoritative definition of a standard.

You may add a passage of up to five words as a Front-Cover Text, and a passage of up to 25 words as a Back-Cover Text, to the end of the list of Cover Texts in the Modified Version. Only one passage of Front-Cover Text and one of Back-Cover Text may be added by (or through arrangements made by) any one entity. If the Document already includes a cover text for the same cover, previously added by you or by arrangement made by the same entity you are acting on behalf of, you may not add another; but you may replace the old one, on explicit permission from the previous publisher that added the old one.

The author(s) and publisher(s) of the Document do not by this License give permission to use their names for publicity for or to assert or imply endorsement of any Modified Version.

#### 5. COMBINING DOCUMENTS

You may combine the Document with other documents released under this License, under the terms defined in section 4 above for modified versions, provided that you include in the combination all of the Invariant Sections of all of the original documents, unmodified, and list them all as Invariant Sections of your combined work in its license notice, and that you preserve all their Warranty Disclaimers.

The combined work need only contain one copy of this License, and multiple identical Invariant Sections may be replaced with a single copy. If there are multiple Invariant Sections with the same name but different contents, make the title of each such section unique by adding at the end of it, in parentheses, the name of the original author or publisher of that section if known, or else a unique number. Make the same adjustment to the section titles in the list of Invariant Sections in the license notice of the combined work.

In the combination, you must combine any sections Entitled "History" in the various original documents, forming one section Entitled "History"; likewise combine any sections Entitled "Acknowledgements", and any sections Entitled "Dedications". You must delete all sections Entitled "Endorsements".

#### 6. COLLECTIONS OF DOCUMENTS

You may make a collection consisting of the Document and other documents released under this License, and replace the individual copies of this License in the various documents with a single copy that is included in the collection, provided that you follow the rules of this License for verbatim copying of each of the documents in all other respects.

You may extract a single document from such a collection, and distribute it individually under this License, provided you insert a copy of this License into the extracted document, and follow this License in all other respects regarding verbatim copying of that document.

#### 7. AGGREGATION WITH INDEPENDENT WORKS

A compilation of the Document or its derivatives with other separate and independent documents or works, in or on a volume of a storage or distribution medium, is called an "aggregate" if the copyright resulting from the compilation is not used to limit the legal rights of the compilation's users beyond what the individual works permit. When the Document is included in an aggregate, this License does not apply to the other works in the aggregate which are not themselves derivative works of the Document.

If the Cover Text requirement of section 3 is applicable to these copies of the Document, then if the Document is less than one half of the entire aggregate, the Document's Cover Texts may be placed on covers that bracket the Document within the aggregate, or the electronic equivalent of covers if the Document is in electronic form. Otherwise they must appear on printed covers that bracket the whole aggregate.

#### 8. TRANSLATION

Translation is considered a kind of modification, so you may distribute translations of the Document under the terms of section 4. Replacing Invariant Sections with translations requires special permission from their copyright holders, but you may include translations of some or all Invariant Sections in addition to the original versions of these Invariant Sections. You may include a translation of this License, and all the license notices in the Document, and any Warranty Disclaimers, provided that you also include the original English version of this License and the original versions of those notices and disclaimers. In case of a disagreement between the translation and the original version of this License or a notice or disclaimer, the original version will prevail.

If a section in the Document is Entitled "Acknowledgements", "Dedications", or "History", the requirement (section 4) to Preserve its Title (section 1) will typically require changing the actual title.

#### 9. TERMINATION

You may not copy, modify, sublicense, or distribute the Document except as expressly provided for under this License. Any other attempt to copy, modify, sublicense or distribute the Document is void, and will automatically terminate your rights under this License. However, parties who have received copies, or rights, from you under this License will not have their licenses terminated so long as such parties remain in full compliance.

#### 10. FUTURE REVISIONS OF THIS LICENSE

The Free Software Foundation may publish new, revised versions of the GNU Free Documentation License from time to time. Such new versions will be similar in spirit to the present version, but may differ in detail to address new problems or concerns. See http://www.gnu.org/copyleft/.

Each version of the License is given a distinguishing version number. If the Document specifies that a particular numbered version of this License "or any later version" applies to it, you have the option of following the terms and conditions either of that specified version or of any later version that has been published (not as a draft) by the Free Software Foundation. If the Document does not specify a version number of this License, you may choose any version ever published (not as a draft) by the Free Software Foundation.

#### ADDENDUM: How to use this License for your documents

To use this License in a document you have written, include a copy of the License in the document and put the following copyright and license notices just after the title page:

Copyright (c) YEAR YOUR NAME.

 Permission is granted to copy, distribute and/or modify this document under the terms of the GNU Free Documentation License, Version 1.2 or any later version published by the Free Software Foundation; with no Invariant Sections, no Front-Cover Texts, and no Back-Cover Texts. A copy of the license is included in the section entitled "GNU Free Documentation License".

If you have Invariant Sections, Front-Cover Texts and Back-Cover Texts, replace the "with...Texts." line with this:

 with the Invariant Sections being LIST THEIR TITLES, with the Front-Cover Texts being LIST, and with the Back-Cover Texts being LIST.

If you have Invariant Sections without Cover Texts, or some other combination of the three, merge those two alternatives to suit the situation.

If your document contains nontrivial examples of program code, we recommend releasing these examples in parallel under your choice of free software license, such as the GNU General Public License, to permit their use in free software.

## **Appendix D. Sample SVG (Scalable Vector Graphics) Document**

```
<?xml version="1.0" encoding="UTF-8" standalone="no"?> 
<?xml-stylesheet type="text/css" href="style.css"?> 
<svg viewBox="37.3329430 -79.2713490 0.1357970 0.1823730" 
   preserveAspectRatio="xMidYMid" 
   xmlns="http://www.w3.org/2000/svg" 
   xmlns:xlink="http://www.w3.org/1999/xlink" 
   xmlns:rdf="http://www.w3.org/1999/02/22-rdf-syntax-ns#" 
   xmlns:gml="http://www.opengis.net/gml" 
   xmlns:crs="http://www.ogc.org/crs" 
   xmlns:gd="http://www.eduneer.com/gd" 
   onload="initMap(evt)" onmousemove="showCoordinates(evt)" onresize="resetXform()" 
onscroll="resetXform()" onzoom="resetXForm()" > 
   <metadata> 
      <rdf:RDF> 
        <rdf:Description> 
           <crs:CoordinateReferenceSystem transform="rotate(-90)" 
              rdf:resource="http://www.example.org/srs/epsg.xml#4326"/> 
        </rdf:Description> 
      </rdf:RDF> 
   </metadata> 
  <title>bwc.road.t.svg</title>
   <desc> 
      datum: NAD83 
      projection: cylindrical equidistant 
      sources: 
        US Census Bureau TIGER (Topologically Integrated Geographic Encoding and Referencing) 
        USGS SDTS (Spatial Data Transfer Standard) DLG (Digital Line Graphics) 
   </desc> 
   <!-- Copyright (C) 2004 eduneer (R) 
      Permission is granted to copy, distribute and/or modify this document 
      under the terms of the GNU Free Documentation License, Version 1.2 
      or any later version published by the Free Software Foundation; 
      with no Invariant Sections, no Front-Cover Texts, and no Back-Cover Texts. 
      A copy of the license is included in the section entitled "GNU 
      Free Documentation License". 
   --> 
   <defs> 
      <path id="GdRoads0000" d=" 
        M 37.4527630 -79.1899970 
        L 37.4530200 -79.1912240 
        L 37.4522920 -79.1921210 
      "/> 
      <path id="GdRoads0001" d=" 
        M 37.4061650 -79.1728990 
        L 37.4061550 -79.1727040 
        L 37.4061450 -79.1724120 
        L 37.4061450 -79.1721680
```
L 37.4061520 -79.1719190

 <path id="GdRoads0002" d=" M 37.4631410 -79.1933480

"/>

```
 L 37.4644290 -79.1931720 
      L 37.4649710 -79.1930650 
   "/> 
   <path id="GdRoads0003" d=" 
      M 37.4446410 -79.2080480 
      L 37.4433410 -79.2075480 
     L 37.4424410 -79.2076480 
   "/> 
   <path id="GdRoads0004" d=" 
      M 37.4076250 -79.2152060 
     L 37.4073340 -79.2157110 
   "/> 
   <path id="GdRoads0005" d=" 
      M 37.4061650 -79.1728990 
      L 37.4062710 -79.1729350 
      L 37.4063970 -79.1729230 
     L 37.4065540 -79.1729190 
   "/> 
   <!-- path definitions removed for brevity --> 
 </defs> 
 <g transform= 
   "translate(37.4008415,-79.1801625) 
   rotate(-90) 
   scale(1,0.7944057) 
   translate(-37.4008415,79.1801625)" > 
   <script type="text/ecmascript" xlink:href="gdsvg.js"/> 
   <use xlink:href="#GdRoads0000" class="GdRoadsLocal" title="" > 
      <metadata> 
        <gd:road> 
           <gd:classification>USCB 41</gd:classification> 
        </gd:road> 
      </metadata> 
   </use> 
   <use xlink:href="#GdRoads0001" class="GdRoadsLocal" title="" > 
      <metadata> 
        <gd:road> 
           <gd:classification>USCB 41</gd:classification> 
        </gd:road> 
      </metadata> 
   </use> 
   <use xlink:href="#GdRoads0002" class="GdRoadsLocal" title="" > 
      <metadata> 
       <gd:road>
           <gd:classification>USCB 41</gd:classification> 
        </gd:road> 
      </metadata> 
   </use> 
   <!-- paths removed for brevity --> 
   <use xlink:href="#GdRoads1529" class="GdRoadsLocal" title="Wyndale Dr" > 
      <metadata> 
        <gd:road> 
           <gd:addressesLeft> 
             399 
             388
```
 368 356 301 199 0 </gd:addressesLeft> <gd:classification>USCB 41</gd:classification> </gd:road> </metadata>  $\langle$ use> <text class="LblGdRoadsLocal"> <textPath xlink:href="#GdRoads1529" id="LblGdRoads1529">Wyndale Dr</textPath>  $<$ /text $>$  <use xlink:href="#GdRoads1530" class="GdRoadsLocal" title="Wythe Rd" > <metadata> <gd:road> <gd:addressesLeft> 0 0 1401 1453 1499 1601 1699 </gd:addressesLeft> <gd:classification>USCB 41</gd:classification> </gd:road> </metadata> </use> <text class="LblGdRoadsLocal"> <textPath xlink:href="#GdRoads1530" id="LblGdRoads1530">Wythe Rd</textPath> </text> <use xlink:href="#GdRoads1531" class="GdRoadsLocal" title="Yale St" > <metadata> <gd:road> <gd:addressesLeft> 101 143 199 </gd:addressesLeft> <gd:classification>USCB 41</gd:classification> </gd:road> </metadata>  $<$ /use $>$  <text class="LblGdRoadsLocal"> <textPath xlink:href="#GdRoads1531" id="LblGdRoads1531">Yale St</textPath>  $<$ /text $>$  <use xlink:href="#GdRoads1532" class="GdRoadsLocal" title="Yancey St" > <metadata> <gd:road> <gd:addressesLeft> 1401 1536 1599 </gd:addressesLeft> <gd:classification>USCB 41</gd:classification> </gd:road> </metadata> </use>

```
 <text class="LblGdRoadsLocal"> 
  <textPath xlink:href="#GdRoads1532" id="LblGdRoads1532">Yancey St</textPath>
</text>
 <use xlink:href="#GdRoads1533" class="GdRoadsLocal" title="Yeardley Ave" > 
   <metadata> 
     <gd:road>
        <gd:addressesLeft> 
           499 
           399 
           301 
           201 
           101 
        </gd:addressesLeft> 
        <gd:classification>USCB 41</gd:classification> 
      </gd:road> 
   </metadata> 
 </use> 
 <text class="LblGdRoadsLocal"> 
   <textPath xlink:href="#GdRoads1533" id="LblGdRoads1533">Yeardley Ave</textPath> 
</text> <use xlink:href="#GdRoads1534" class="GdRoadsLocal" title="York St|N York St" > 
   <metadata> 
      <gd:road> 
        <gd:addressesLeft> 
           499 
           438 
           399 
           299 
           201 
           199 
           101 
        </gd:addressesLeft> 
        <gd:classification>USCB 41</gd:classification> 
      </gd:road> 
   </metadata> 
</use> <text class="LblGdRoadsLocal"> 
   <textPath xlink:href="#GdRoads1534" id="LblGdRoads1534">York St</textPath> 
</text>
 <use xlink:href="#GdRoads1535" class="GdRoadsLocal" title="Yorkshire Cir" > 
   <metadata> 
     <gd:road>
        <gd:addressesLeft> 
           101 
           111 
           121 
           131 
           140 
           148 
           148 
           155 
           175 
           189 
           198 
           199 
        </gd:addressesLeft> 
        <gd:classification>USCB 41</gd:classification> 
      </gd:road> 
   </metadata>
```

```
 </use> 
 <text class="LblGdRoadsLocal"> 
   <textPath xlink:href="#GdRoads1535" id="LblGdRoads1535">Yorkshire Cir</textPath> 
</text>
 <use xlink:href="#GdRoads1536" class="GdRoadsLocal" title="Yorktown Ave" > 
   <metadata> 
     <gd:road> 
        <gd:classification>USCB 41</gd:classification> 
     </gd:road> 
   </metadata> 
</use> <text class="LblGdRoadsLocal"> 
   <textPath xlink:href="#GdRoads1536" id="LblGdRoads1536">Yorktown Ave</textPath> 
</text> <use xlink:href="#GdRoads1537" class="GdRoadsLocal" title="Yorktown Ave" > 
   <metadata> 
      <gd:road> 
        <gd:addressesLeft> 
          2201 
          2305 
          2362 
          2363 
        </gd:addressesLeft> 
        <gd:classification>USCB 41</gd:classification> 
      </gd:road> 
   </metadata> 
 </use> 
 <text class="LblGdRoadsLocal"> 
   <textPath xlink:href="#GdRoads1537" id="LblGdRoads1537">Yorktown Ave</textPath> 
</text> <use xlink:href="#GdRoads1538" class="GdRoadsLocal" title="Young Pl" > 
   <metadata> 
      <gd:road> 
        <gd:addressesLeft> 
          3501 
          3539 
          3563 
          3599 
        </gd:addressesLeft> 
        <gd:classification>USCB 41</gd:classification> 
     </gd:road> 
   </metadata> 
</use> <text class="LblGdRoadsLocal"> 
   <textPath xlink:href="#GdRoads1538" id="LblGdRoads1538">Young Pl</textPath> 
</text>
 <use xlink:href="#GdRoads1539" class="GdRoadsLocal" title="Zenobia St" > 
   <metadata> 
      <gd:road> 
        <gd:classification>USCB 41</gd:classification> 
      </gd:road> 
   </metadata> 
 </use> 
 <text class="LblGdRoadsLocal"> 
  <textPath xlink:href="#GdRoads1539" id="LblGdRoads1539">Zenobia St</textPath>
</text>
```
<use xlink:href="#GdRoads1540" class="GdRoadsLocal" title="Zenobia St" >

```
 <metadata> 
           <gd:road> 
             <gd:classification>USCB 41</gd:classification> 
           </gd:road> 
        </metadata> 
      </use> 
      <text class="LblGdRoadsLocal"> 
        <textPath xlink:href="#GdRoads1540" id="LblGdRoads1540">Zenobia St</textPath> 
     </text>
      <polyline class="GdGrid" points=" 
        37.350000000 -79.271349000 
        37.350000000 -79.088976000 
     "/> 
      <polyline class="GdGrid" points=" 
        37.375000000 -79.271349000 
        37.375000000 -79.088976000 
     "/> 
      <polyline class="GdGrid" points=" 
        37.400000000 -79.271349000 
        37.400000000 -79.088976000 
     "/> 
      <polyline class="GdGrid" points=" 
        37.425000000 -79.271349000 
        37.425000000 -79.088976000 
     "/> 
      <polyline class="GdGrid" points=" 
        37.450000000 -79.271349000 
        37.450000000 -79.088976000 
     "/> 
      <polyline class="GdGrid" points=" 
        37.332943000 -79.250000000 
        37.468740000 -79.250000000 
      "/> 
      <polyline class="GdGrid" points=" 
        37.332943000 -79.225000000 
        37.468740000 -79.225000000 
      "/> 
      <polyline class="GdGrid" points=" 
        37.332943000 -79.200000000 
        37.468740000 -79.200000000 
      "/> 
      <polyline class="GdGrid" points=" 
        37.332943000 -79.175000000 
        37.468740000 -79.175000000 
     "/> 
      <polyline class="GdGrid" points=" 
        37.332943000 -79.150000000 
        37.468740000 -79.150000000 
     "/> 
      <polyline class="GdGrid" points=" 
        37.332943000 -79.125000000 
        37.468740000 -79.125000000 
     "/> 
      <polyline class="GdGrid" points=" 
        37.332943000 -79.100000000 
        37.468740000 -79.100000000 
     "/> 
  </g>
</svg>
```
## **Appendix E. Sample Schema**

```
<?xml version="1.0" encoding="UTF-8"?> 
<xsd:schema targetNamespace="http://www.eduneer.com/gdt" 
   xmlns="http://www.w3.org/2001/XMLSchema" 
   xmlns:gml="http://www.opengis.net/gml" 
   xmlns:gd="http://www.eduneer.com/gd" 
   xmlns:xlink="http://www.w3.org/1999/xlink" 
   elementFormDefault="qualified" 
   version="3.0"> 
   <annotation> 
     <appinfo>gd.xsd v0-0 2004-01</appinfo> 
     <documentation xml:lang="en"> 
        GML schema for Geographical Documentation of Transportation features 
        Copyright (C) 2004 eduneer (R) 
        Permission is granted to copy, distribute and/or modify this document 
        under the terms of the GNU Free Documentation License, Version 1.2 
        or any later version published by the Free Software Foundation; 
        with no Invariant Sections, no Front-Cover Texts, and no Back-Cover Texts. 
        A copy of the license is included in the section entitled "GNU 
        Free Documentation License". 
     </documentation> 
   </annotation> 
   <!-- ============================================================== 
   global element declarations 
   =================================================================== --> 
   <element name="road" type="RoadType" /> 
   <element name="addressList" type="AddressListType" /> 
   <element name="way" type="WayType" /> 
   <!-- ============================================================== 
   imports 
   =================================================================== --> 
   <import namespace="http://www.w3.org/1999/xlink" /> 
   <!-- for GML feature, geometry, measures, units, gmlBase, and baseTypes schemas --> 
   <import namespace="http://www.opengis.net/gml" schemaLocation="../../base/feature.xsd"/> 
   <!-- ============================================================== 
   type definitions 
   =================================================================== --> 
   <simpleType name="AccuracyListType"> 
     <list itemType="float"/> 
   </simpleType> 
   <simpleType name="AddressListType"> 
     <list itemType="integer"/> 
   </simpleType> 
   <simpleType name="WayType"> 
     <restriction base="xsd:integer"> 
        <enumeration value="1"/> 
        <enumeration value="2"/> 
     </restriction> 
   </simpleType>
```

```
 <complexType name="RoadType"> 
     <complexContent> 
       <extension base="gml:AbstractFeatureType"> 
         <sequence> 
           <element name="accuracyHorizontal" type="AccuracyListType" minOccurs="0"/> 
            <element name="addressesLeft" type="AddressListType" minOccurs="0"/> 
           <element name="addressesRight" type="AddressListType" minOccurs="0"/> 
 <element name="classification" type="string" minOccurs="0" maxOccurs="unbounded"/> 
 <element name="laneCount" type="integer" minOccurs="0"/> 
 <element name="number" type="string" minOccurs="0"/> 
 <element name="way" type="WayType" minOccurs="0" maxOccurs="1" default="2"/> 
         </sequence> 
       </extension> 
     </complexContent> 
  </complexType> 
</schema>
```
## **Appendix F. Sample CSS (Cascading Style Sheet)**

.GdInterpretation { fill:none; stroke:orange; stroke-width:0.0001 } .GdTours { fill:none; stroke:gold; stroke-width:0.0005 } .GdPaths { fill:none; stroke:black; stroke-width:0.0001 } .GdDirtPaths { fill:none; stroke:brown; stroke-width:0.00001 } .GdRoads { title:road; desc:a-road; fill:none; stroke:crimson; stroke-width:0.0001 } .GdRoadsPrimary { title:primary-road; desc:a-primary-road; fill:none; stroke:crimson; stroke-width:0.0003 } .GdRoadsSecondary { title:secondary-road; desc:a-secondary-road; fill:none; stroke:seagreen; strokewidth:0.0002 } .GdRoadsLocal { title:local-road; desc:a-local-road; fill:none; stroke:slategray; stroke-width:0.0001 } .GdRoadsRamp { title:on-off-ramp; desc:an-on-off-ramp; fill:none; stroke:orange; stroke-width:0.0002 } .GdRails { title:railroad; desc:a-railroad; fill:none; stroke:silver; stroke-width:0.0001 } .GdMiscTrans { title:ground-transport; desc:a-ground-transport; fill:none; stroke:lime; stroke-width:0.00002 } .GdPipelines { title:pipeline; desc:a-pipeline; fill:none; stroke:lime; stroke-width:0.00002 } .GdPowerlines { title:powerline; desc:a-powerline; fill:none; stroke:yellow; stroke-width:0.00002 } .GdHydrography { fill:none; stroke:blue; stroke-width:0.00001 } .GdHypsography { fill:none; stroke:sandybrown; stroke-width:0.0001 } .GdBorders { fill:none; stroke:peachpuff; stroke-width:0.0001 } .submaps { fill:none; stroke:green; stroke-width:0.001 } .Label { font-size:22; font-family:Verdana }

# **Appendix G. Change Log**

2004 feb 17 gjs – added comments about RDF

2004 jan 29 gjs – switched order of coordinates in SVG document to (lat,lng) as opposed to (lng,lat)

2004 jan 22 gjs – changed definition of geographical documentation structure from DTD to schema

2004 jan 22 gjs – added metadata to the complementary comparison

2004 jan 22 gjs – added appendices E, F and G

2004 jan 16 gjs – created